```
 1 #include<iostream>
 2 #include<string>
 3 //#include "ll.h"
 4 using namespace std;
 5 
 6 template <typename T>
 7 class linkedlist {
 8 public:
 9 class node
 10 {
 11 friend class linkedlist<T>;
 12 
 13 public:
 14 T data;
15 node* next;
16 node(T d, node* n= NULL): data(d), next(n) \{\} 17 //node(node*n=NULL): next(n){}
18 };
 19 
 20 node* head;
21 node* tail;
 22 
 23 public:
 24 int count;
 25 // Default Constructor
 26 linkedlist(void): head(NULL), tail(NULL), count(0) {}
 27 // Copy Constructor
 28 linkedlist(const linkedlist<T>& src);
 29 // Destructor
 30 ~linkedlist(void);
 31 int size(void) { return count;}
 32 bool empty(void) {return count==0 ;}
 33 void push_back(T);
 34 void push_front(T);
 35 void pop_front(void);
 36 void pop_back(void);
 37 void display(void);
 38 linkedlist<T> merge( linkedlist<T> &l, linkedlist<T> &f);
 39 };
 40 
 41 // Insert elements from behind
 42 template <typename T>
 43 void linkedlist<T>::push_back(T d)
 44 {
45 node* temp = new node(d, NULL);
46 if(this->empty()) 47 {
 48 head = temp;
 49 }
 50 else
 51 {
 52 tail->next = temp;
 53 }
 54 
55 tail = temp;
 56 count++;
 57 }
 58 
 59 // Insert elements from front
 60 template<typename T>
 61 void linkedlist<T>::push_front(T d)
```

```
 62 {
63 node* temp = new node(d, head); // new node linked to head.
 64 if(this->empty())
 65 {
66 head = temp;
67 tail = temp;
 68 }
 69 else
 70 {
71 head = temp;
 72 }
 73 count++;
 74 }
 75 
 76 // Delete elements from front
 77 template<typename T>
 78 void linkedlist<T>::pop_front(void)
 79 {
 80 if(head==NULL)
81 cout << "Underflow\n";
82 //If there is only one node, then set head and tail to NULL
83 if(this-\text{size})==1)
 84 {
 85 head=NULL;
 86 tail=NULL;
 87 count--;
 88 
 89 }
 90 else
 91 {
92 node* oldhead = head;
 93 delete oldhead;
94 head = head->next;
 95 count--;
 96 }
 97 }
 98 
 99 // Delete elements from behind
 100 template<typename T>
 101 void linkedlist<T>::pop_back(void)
 102 {
 103 if(tail==NULL)
 104 cout << "Underflow\n";
 105 
106 //If there is only one node, then set head and tail to NULL
107 if(this->size() == 1) 108 {
 109 head=NULL;
 110 tail=NULL;
 111 count--;
 112 }
 113 else
 114 {
115 node* itr = head;
116 //find the node prior to tail node
 117 while(itr->next!=tail)
 118 {
119 itr = itr->next;
 120 }
121 node* oldtail = itr->next;
 122 delete oldtail;
 123 itr->next = NULL;
124 tail = itr;
```

```
 125 count--;
 126 }
 127 
 128 }
 129 
 130 // Display Function
 131 template <typename T>
 132 void linkedlist<T>::display(void)
 133 { 
134 node* current = head;
 135 if(current!=NULL)
 136 {
 137 cout << this << ": ";
138 cout << "[ ";
 139 }
 140 if(current!=NULL)
 141 {
 142 while(current->next!=NULL)
 143 {
144 cout \lt\lt current->data \lt\lt " \vert ->[";
145 current = current->next;
 146 }
 147 cout << current->data;
 148 }
 149 else
 150 {
 151 cout << "Underflow!\n";
 152 return;
 153 }
 154 
155 cout \lt\lt " ]->NULL\n";
 156 }
 157 
 158 // Copy Constructor
 159 template <typename T>
 160 linkedlist<T>::linkedlist(const linkedlist<T>& oldlist): head(NULL), tail(NULL),
    count(0) 
 161 {
162 node* current = oldlist.head;
 163 while(current!=NULL)
 164 {
165 this->push_back(current->data);
166 current = current->next;
 167 }
 168 }
 169 
 170 // Destructor
 171 template <typename T>
 172 linkedlist<T>::~linkedlist(void)
 173 {
 174 
 175 while(!this->empty())
 176 {
177 this->pop_front();<br>178 }
 178 }
 179 }
 180 
 181 template <typename T>
 182 linkedlist<T> linkedlist<T>::merge( linkedlist<T> &l, linkedlist<T> &f)
 183 {
184 node *pl = l.head;185 node *pf = f.\text{head};
186 node *temp = NULL;
```

```
 187 if(!pl) return f;
 188 if(!pf) return l;
189 //cout << pl->data << " " << pf->data << "\n";
190 temp = (pl->data > pf->data ? pf: pl;
 191 if(temp==pl) pl=pl->next;
 192 if(temp==pf) pf=pf->next;
 193 
 194 //cout << pf->data << "\n";
 195 // if(pf==NULL) cout << "IN\n";
 196 // else cout << "out\n";
 197 // cout << temp->data << "\n";
 198 while(pl || pf)
 199 {
 200 
 201 if(pl!=NULL && pf!=NULL && pf->data > pl->data)
 202 {
 203 temp->next = pl;
204 temp = pl;
205 pl = pl->next;
 206 }
 207 if(pl!=NULL && pf!=NULL && pf->data < pl->data)
 208 {
 209 temp->next = pf;
 210 temp = pf;
211 pf = pf->next;
 212 }
 213 if(!pf)
 214 {
 215 while(pl)
 216 { 
217 temp->next = pl;
 218 temp = pl;
219 p1 = p1 \rightarrow next; 220 }
 221 }
 222 if(!pl)
 223 {
 224 while(pf)
 225 {
226 temp->next = pf;
 227 temp = pf;
228 pf = pf->next;
 229 }
 230 }
 231 }
232 return ((l.\text{head}~>~data) > (f.\text{head}~>~data) ? f : l); 233 
 234 }
 235 
 236 
 237 int main()
 238 {
 239 linkedlist<float> l; // linked-list 1
 240 linkedlist<float> f; // linked-list 2
 241 
 242 //push_back in linkedlist 1
 243 l.push_back(2);
244 l.push_back(5);<br>245 l.push back(7):
       l.push back(7);
 246 l.push_back(9);
 247 l.push_back(13);
 248 
 249 //push_back in linkedlist 2
```
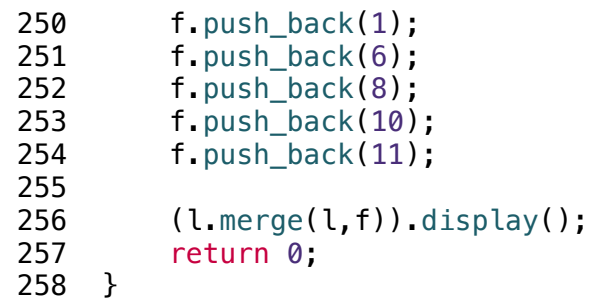

259